## УДК 378.016

DOI: 10.30987/conferencearticle\_5c19e6af74d134.71636977

## С.Н. Кихтенко (г. Таганрог, Таганрогский институт имени А.П.Чехова (филиал) «РГЭУ (РИНХ)»)

## **МОДЕЛИРОВАНИЕ ФИЗИЧЕСКИХ ПРОЦЕССОВ В MATHCAD ПРИ ИЗУЧЕНИИ ЭЛЕКТРОДИНАМИКИ**

*Представлен один из вариантов использования Mathcad для моделирования физических процессов при изучении электродинамики в педагогическом вузе.*

*One of the variants of using Mathcad for modeling physical processes in the study of electrodynamics in pedagogical University is presented.*

*Ключевые слова: моделирование физических процессов, Mathcad, изучение электродинамики.* 

*Keywords: modeling of physical processes, Mathcad, study of electrodynamics.*

Опыт работы по подготовке будущих учителей физики показывает, что, наряду с традиционными методами преподавания (лекции, практические и семинарские занятия, лабораторные работы), появляется необходимость использования в учебном процессе современных компьютерных технологий. Это касается и использования сети Интернет, электронных библиотечных систем, виртуальных лабораторий и т.д. С одной стороны, это способствует подготовке учителей физики, владеющих, в достаточной степени, различными компьютерными технологиями, с другой стороны, это готовит их к работе в современных школах, компьютерная оснащенность которых порой оказывается лучше, чем в вузе. Для упрощения численных, аналитических расчетов при выполнении лабораторных и курсовых работ,<br>выполнении индивидуальных заданий, визуализации полученных выполнении индивидуальных результатов, моделирования физических процессов и явлений следует обращаться к современным компьютерным математическим пакетам. К числу наиболее распространенных в студенческой среде таких программных продуктов относится Mathcad, обладающий достаточно простым и<br>«дружелюбным» интерфейсом и в то же время прекрасными «дружелюбным» интерфейсом и в то же время прекрасными вычислительными и графическими возможностями [1].

Впервые студенты обращаются к компьютерным моделям при изучении дисциплины «Скалярные и векторные физические поля», где им приходится строить эквипотенциальные поверхности и линии уровня, векторные линии и векторные поля. Здесь уже можно приводить примеры, взятые из электродинамики, в большей степени – из электростатики и магнитостатики [2]. Положительный эффект заключается в быстром получении результата, его наглядного графического представления, что было бы затруднительно при использовании обычных чертежных инструментов, тем более, что черчение в школах практически не преподается.

Лалее математический пакет Mathcad активно используется при изучении дисциплины «Моделирование физических процессов  $\overline{B}$ электродинамике». которая может изучаться параллельно с курсом электродинамики в теоретической физике или сразу же после неё. Наряду с собственными разработками нами используются различные наработки других авторов по компьютерному моделированию физических процессов в электродинамике [2, 3].

направлений работы является Олним И3. важных выполнение индивидуальных заданий [4]. Так, в электростатике и магнитостатике требуется выполнить одно и то же задание несколькими способами с графической иллюстрацией полученных решений или шагов решения задачи. В этом плане, а также для упрощения вычислений и их контроля успешно используется версия Mathcad 15 [1].

Ниже (рис. 1) показана одна из иллюстраций к таким заданиям распределение модуля вектора напряженности магнитного поля  $\overline{R}$ цилиндрическом проводнике и магнитные линии для одного из поперечных сечений. Как известно из решения задачи [5,с.20], модуль вектора напряженности магнитного поля внутри цилиндра будет увеличиваться по линейному закону, вне цилиндра - уменьшаться по гиперболическому закону, при постоянной плотности тока в проводнике.

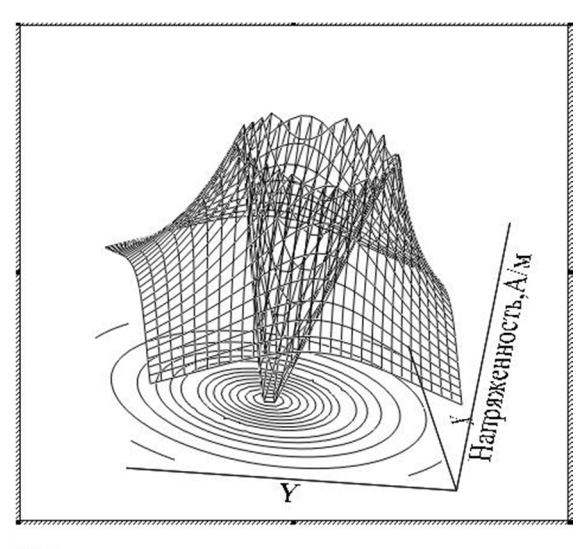

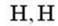

Рис. 1. Распределение модуля и линий вектора напряженности магнитного поля цилиндрического проводника с током

Так, по густоте линий вектора напряженности на этом рисунке можно сделать качественный вывод о том, какие линии лежат внутри проводника, а какие вокруг него. Как показывает практика, в результате выполнения предлагаемой системы индивидуальных заданий у студентов формируется необходимый навык разностороннего подхода к решению основных задач данного раздела электродинамики, что в значительной степени способствуют более глубокому пониманию И прочному усвоению физических закономерностей.

значительный перечень Ловольно задач, которые **MOLAL** быть рассмотрены при моделировании электрических и магнитных явлений, представлен в книге [3]. Автор предлагает различные методы расчета в Mathcad линейных электрических цепей постоянного и переменного тока, резонансные режимы работы, рассматривает задачи теории поля, такие, как расчет электрического поля в проводящей среде, поверхностный эффект идр.

Опыт работы показывает, что наибольший интерес у студентов вызывает возможность создания анимационных роликов в Mathcad, с последующим их сохранением как видеофайлов, которые можно затем просматривать на компьютере вне зависимости от того, установлен ли там пакет Mathcad. В электродинамике наиболее подходящим для этого является раздел, в котором рассматривается движение заряженных частиц в электрических и магнитных полях [2]. При этом можно варьировать значения различных физических величин, входящих в расчетные формулы, получая множество разных моделей движения этих частиц, и записывать их в видеофайлы. Затем их можно демонстрировать в школе на уроках по электродинамике во время прохождения педагогической практики или, работая учителем физики, после окончания института. Некоторые из выпускников выгодно для себя использовали эту возможность, участвуя в учительских конкурсах «Дебют года» и других.

## Список литературы

1. Кирьянов, Д.В. Mathcad 15/ Mathcad Prime 1.0/ Д.В. Кирьянов. - СПб.: БХВ-Петербург, 2012. - 432 с.

2. Поршнев, С.В. Компьютерное моделирование физических процессов с использованием пакета MathCad: учебное пособие. -М.: Горячая линия-Телеком.  $2002. -252$  c.

3. Любимов, Э.В. Mathcad. Теория и практика проведения электротехнических расчетов в среде Mathcad и Multisim / Э.В. Любимов. - СПб.: Наука и техника, 2012. - $400c$ .

4. Кихтенко, С.Н. Один из подходов к составлению индивидуальных заданий по электростатике и магнитостатике/ С.Н. Кихтенко, А.И. Жорник // В сб.: Личность как объект психологического и педагогического воздействия: сб. статей, 2016. - С. 187-189.

5. Крамм, М.Н. Сборник задач по основам электродинамики: учебное пособие/ М.Н. Крамм. - СПб.: Лань, 2011. - 256 с.

Материал поступил в редколлегию 12.10.18.